**Package 20001 - Email Tools SMTP Utility (\*web/smtp) Details**

## **Purpose of Program:**

This utility may be called to send an e-mail message to a server, which is running an SMTP mail daemon. This utility will only work if run from the ProvideX \*WEB directory.

Up to 2 subdirectories will be created:

\*WEB/OUTBOX – E-Mail awaiting delivery

\*WEB/OUTBOX/SENT – E-mail files will be kept here after being sent depending on the value of ERASEIT

## **Calling Sequence:**

CALL "\*WEB/SMTP", FILENAME\$,SMTPSERVER\$,TIMEOUT,ERASEIT, ERRORMESG\$ Where the parameters are:

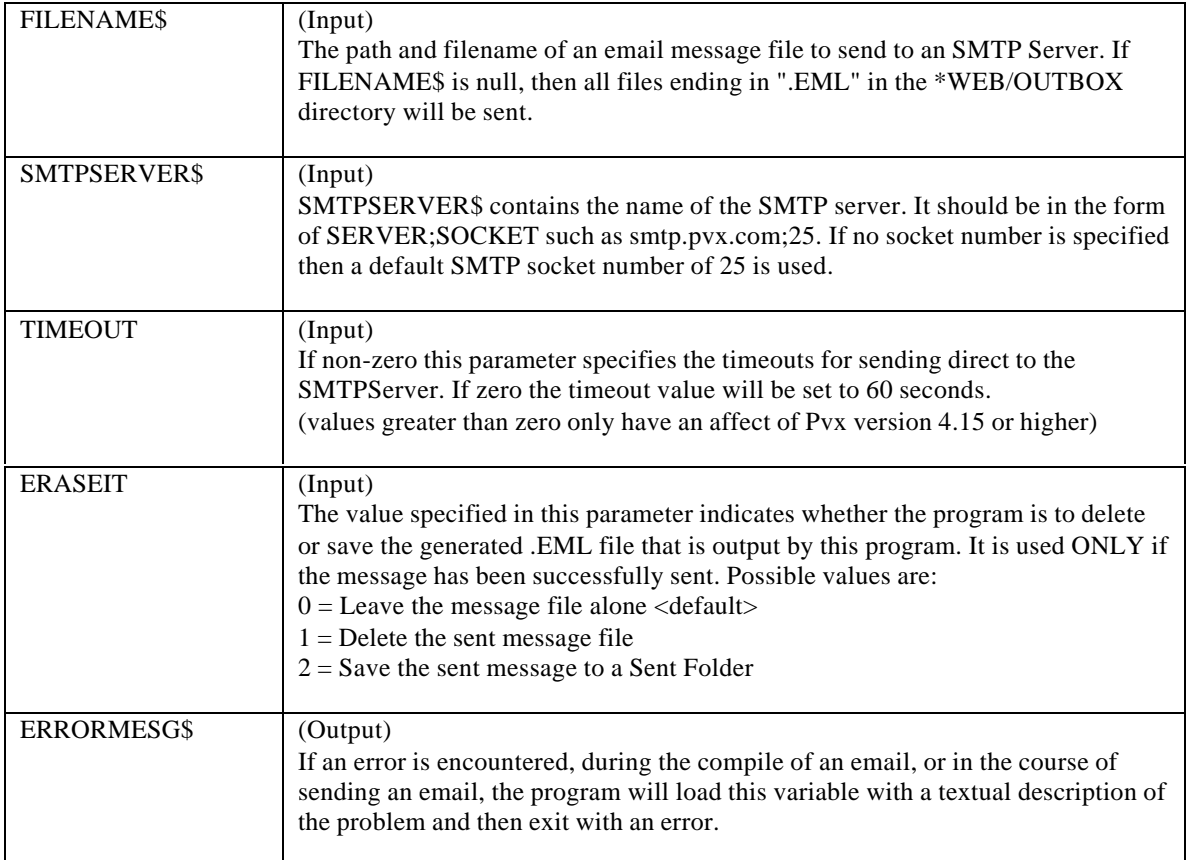

**Usage Details:** Filename:

The FILENAME\$ parameter, may contain either no file name, or 1 file name. If this parameter is null, then all files with an extension of .EML that exist within the \*WEB/OUTBOX directory will be sent to the SMTPSERVER\$ specified.

If a filename is given then it must contain only one email message.

Errors and Results:

If during the course of posting the email, one of the recipients is invalid, then the email will be posted to all it can be, and the un-postable ones will be returned in the ERRORMESG\$ field.